# Package 'WASP'

August 22, 2022

Title Wavelet System Prediction

Version 1.4.3

Author Ze Jiang [aut, cre] (<<https://orcid.org/0000-0002-3472-0829>>), Md. Mamunur Rashid [aut] (<<https://orcid.org/0000-0002-0315-9055>>), Ashish Sharma [aut] (<<https://orcid.org/0000-0002-6758-0519>>), Fiona Johnson [aut] (<<https://orcid.org/0000-0001-5708-1807>>)

Maintainer Ze Jiang <ze.jiang@unsw.edu.au>

Description The wavelet-based variance transformation method is used for system modelling and prediction. It refines predictor spectral representation using Wavelet Theory, which leads to improved model specifications and prediction accuracy. Details of methodologies used in the package can be found in Jiang, Z., Sharma, A., & Johnson, F. (2020) [<doi:10.1029/2019WR026962>](https://doi.org/10.1029/2019WR026962), Jiang, Z., Rashid, M. M., Johnson, F., & Sharma, A. (2020) [<doi:10.1016/j.envsoft.2020.104907>](https://doi.org/10.1016/j.envsoft.2020.104907), and Jiang, Z., Sharma, A., & Johnson, F. (2021) [<doi:10.1016/J.JHYDROL.2021.126816>](https://doi.org/10.1016/J.JHYDROL.2021.126816).

License GPL-3

Encoding UTF-8

**Depends** R  $(>= 3.6.0)$ 

URL <https://github.com/zejiang-unsw/WASP#readme>

BugReports <https://github.com/zejiang-unsw/WASP/issues>

**Imports** waveslim, stats, tidyr, ggplot2, sp, rlang  $(>= 1.0.0)$ 

Suggests zoo, FNN, readr, knitr, cowplot, gridGraphics, bookdown, rmarkdown, SPEI, NPRED, synthesis, kableExtra, fitdistrplus, devtools, testthat

RoxygenNote 7.2.1

VignetteBuilder knitr

NeedsCompilation no

Repository CRAN

Date/Publication 2022-08-22 07:50:24 UTC

# R topics documented:

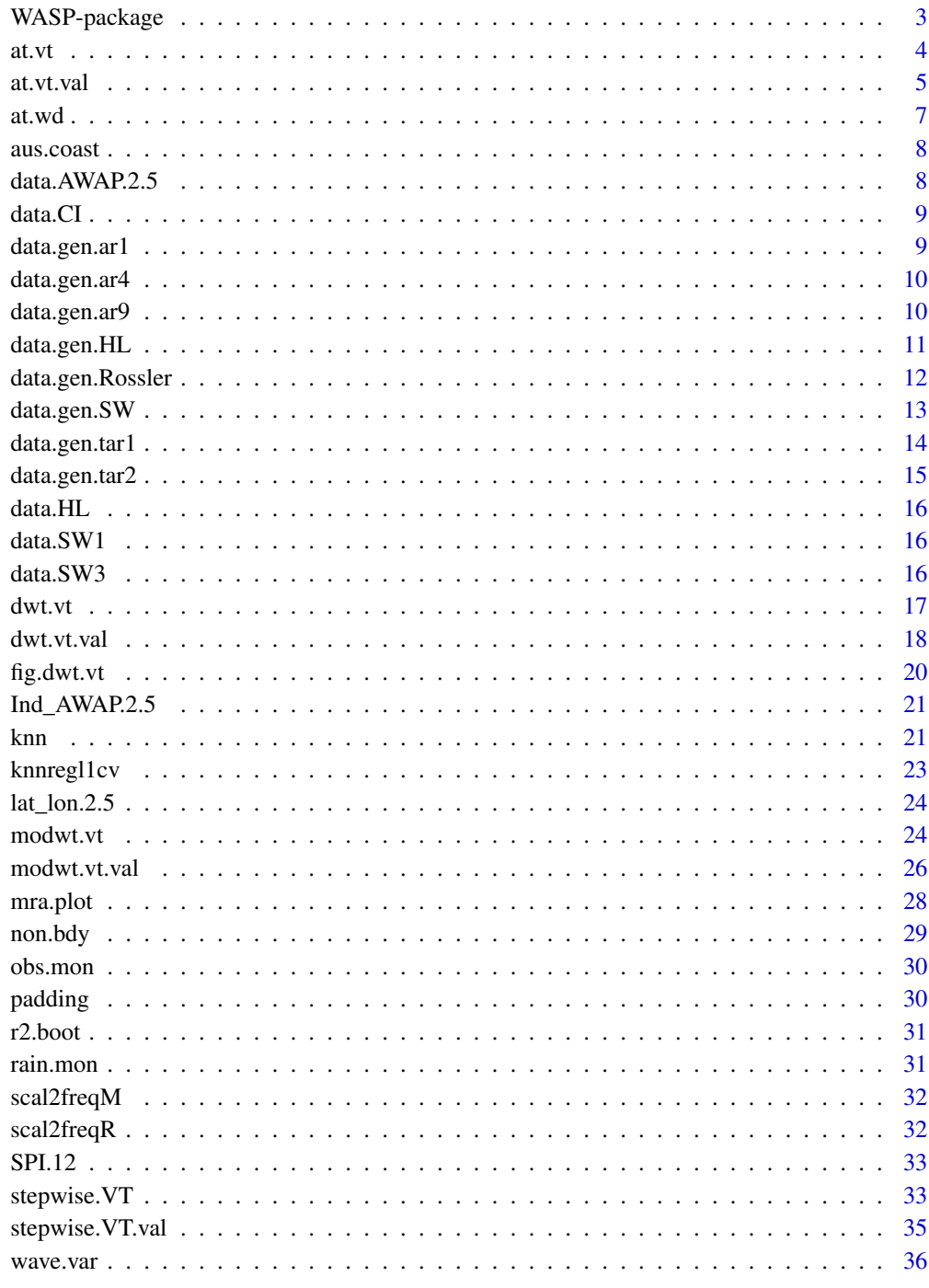

<span id="page-2-0"></span>

The package WASP (variance transformation) is used for system modelling and prediction.

# Details

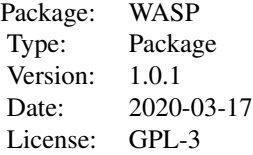

#### WASP functions

Variance transformation functions: dwt.vt, modwt.vt, at.vt and associated

K-nearest neighbor function: knn

Synthetic data generator functions: data.gen.SW, data.gen.HL, data.gen.Rossler; data.gen.ar1, data.gen.ar4, data.gen.ar9, data.gen.tar1, data.gen.tar2.

#### Author(s)

Ze Jiang

Maintainer: Ze Jiang <ze.jiang@unsw.edu.au>

#### References

Jiang, Z., Sharma, A., & Johnson, F. (2020). Refining Predictor Spectral Representation Using Wavelet Theory for Improved Natural System Modeling. Water Resources Research, 56(3), e2019WR026962. doi:10.1029/2019wr026962

Percival, D. B. and A. T. Walden (2000) Wavelet Methods for Time Series Analysis, Cambridge: Cambridge University Press.

<span id="page-3-0"></span>Variance Transformation Operation - AT(a trous)

#### Usage

```
at.vt(
  data,
  wf,
  J,
  boundary,
  cov.opt = "auto",
  flag = "biased",
  detrend = FALSE
)
```
#### Arguments

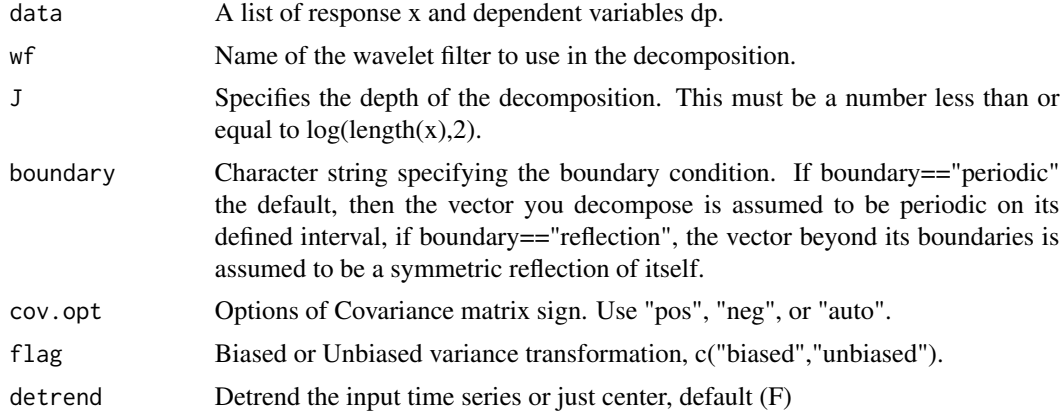

#### Value

A list of 8 elements: wf, J, boundary, x (data), dp (data), dp.n (variance transformed dp), and S (covariance matrix).

#### References

Jiang, Z., Sharma, A., & Johnson, F. (2020). Refining Predictor Spectral Representation Using Wavelet Theory for Improved Natural System Modeling. Water Resources Research, 56(3), e2019WR026962.

Jiang, Z., Sharma, A., & Johnson, F. (2021). Variable transformations in the spectral domain – Implications for hydrologic forecasting. Journal of Hydrology, 126816.

#### <span id="page-4-0"></span>at.vt.val 5

#### Examples

```
data(rain.mon)
data(obs.mon)
## response SPI - calibration
# SPI.cal <- SPI.calc(window(rain.mon, start=c(1949,1), end=c(1979,12)),sc=12)
SPI.cal <- SPEI::spi(window(rain.mon, start = c(1949, 1), end = c(1979, 12)), scale = 12)$fitted
## create paired response and predictors dataset for each station
data.list <- list()
for (id in seq_len(ncol(SPI.cal))) {
 x \le - window(SPI.cal[, id], start = c(1950, 1), end = c(1979, 12))
 dp <- window(obs.mon, start = c(1950, 1), end = c(1979, 12))
 data.list[[id]] \le list(x = as.numeric(x), dp = matrix(dp, nrow = nrow(dp)))
}
## variance transformation
dwt.list <- lapply(
 data.list,
 function(x) at.vt(x, wf = "d4", J = 7, boundary = "periodic", cov.opt = "auto")
)
## plot original and reconstrcuted predictors for each station
for (i in seq_len(length(dwt.list))) {
 # extract data
 dwt <- dwt.list[[i]]
 x < - dwt$x \# response
 dp <- dwt$dp # original predictors
 dp.n <- dwt$dp.n # variance transformed predictors
 plot.ts(cbind(x, dp))
 plot.ts(cbind(x, dp.n))
}
```
at.vt.val *Variance Transformation Operation for Validation*

#### Description

Variance Transformation Operation for Validation

#### Usage

at.vt.val(data, J, dwt, detrend = FALSE)

#### Arguments

data A list of response x and dependent variables dp.

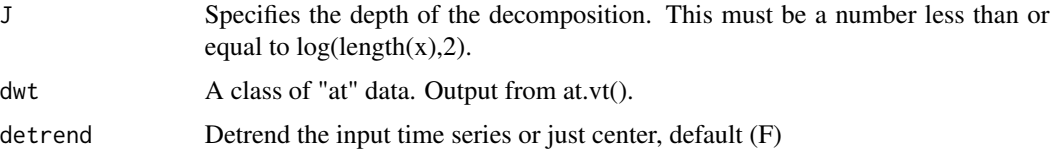

#### Value

A list of 8 elements: wf, J, boundary, x (data), dp (data), dp.n (variance transformed dp), and S (covariance matrix).

#### References

Jiang, Z., Sharma, A., & Johnson, F. (2020). Refining Predictor Spectral Representation Using Wavelet Theory for Improved Natural System Modeling. Water Resources Research, 56(3), e2019WR026962. doi:10.1029/2019wr026962

```
data(rain.mon)
data(obs.mon)
```

```
## response SPI - calibration
# SPI.cal <- SPI.calc(window(rain.mon, start=c(1949,1), end=c(1979,12)),sc=12)
SPI.cal <- SPEI::spi(window(rain.mon, start = c(1949, 1), end = c(1979, 12)), scale = 12)$fitted
```

```
## create paired response and predictors dataset for each station
data.list <- list()
for (id in seq_len(ncol(SPI.cal))) {
 x \le window(SPI.cal[, id], start = c(1950, 1), end = c(1979, 12))
 dp <- window(obs.mon, start = c(1950, 1), end = c(1979, 12))
 data.list[[id]] <- list(x = as.numeric(x), dp = matrix(dp, nrow = nrow(dp)))
}
## variance transformation - calibration
dwt.list <- lapply(
 data.list,
 function(x) at.vt(x, wf = "d4", J = 7, boundary = "periodic", cov.opt = "auto")
)
## response SPI - validation
# SPI.val <- SPI.calc(window(rain.mon, start=c(1979,1), end=c(2009,12)),sc=12)
SPI.val <- SPEI::spi(window(rain.mon, start = c(1979, 1), end = c(2009, 12)), scale = 12)$fitted
## create paired response and predictors dataset for each station
data.list <- list()
for (id in seq_len(ncol(SPI.val))) {
 x <- window(SPI.val[, id], start = c(1980, 1), end = c(2009, 12))
 dp <- window(obs.mon, start = c(1980, 1), end = c(2009, 12))
 data.list[[id]] \le list(x = as.numeric(x), dp = matrix(dp, nrow = nrow(dp)))
}
```

```
# variance transformation - validation
dwt.list.val <- lapply(
  seq_len(length(data.list)),
  function(i) at.vt.val(data.list[[i]], J = 7, dwt.list[[i]])
)
## plot original and reconstrcuted predictors for each station
for (i in seq_len(length(dwt.list.val))) {
  # extract data
  dwt <- dwt.list.val[[i]]
  x <- dwt$x # response
  dp <- dwt$dp # original predictors
  dp.n <- dwt$dp.n # variance transformed predictors
  plot.ts(cbind(x, dp))
  plot.ts(cbind(x, dp.n))
}
```
at.wd *a trous (AT) based additive decompostion using Daubechies family wavelet*

#### Description

a trous (AT) based additive decompostion using Daubechies family wavelet

#### Usage

 $at.wd(x, wf, J, boundary = "periodic")$ 

# Arguments

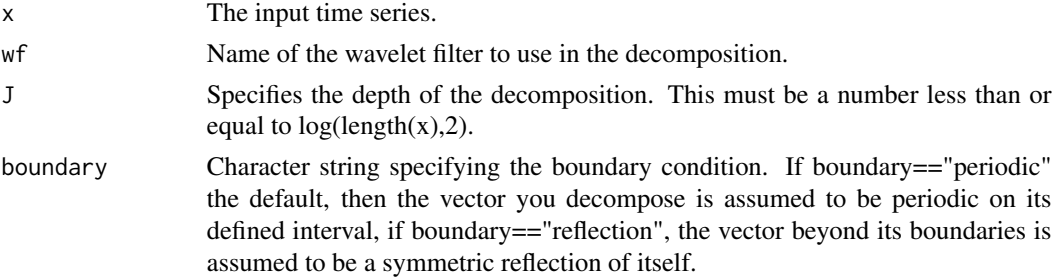

# Value

A matrix of decomposed sub-time series.

#### References

Nason, G. P. (1996). Wavelet shrinkage using cross-validation. Journal of the Royal Statistical Society: Series B (Methodological), 58(2), 463-479.

# Examples

data(obs.mon)

```
n <- nrow(obs.mon)
v < -1J \leftarrow floor(log(n / (2 * v - 1)) / log(2)) # (Kaiser, 1994)
names <- colnames(obs.mon)
at.atm <- vector("list", ncol(obs.mon))
for (i in seq_len(ncol(obs.mon))) {
  tmp <- as.numeric(scale(obs.mon[, i], scale = FALSE))
  at.atm <- do.call(cbind, at.wd(tmp, wf = "haar", J = J, boundary = "periodic"))
  plot.ts(cbind(obs.mon[1:n, i], at.atm[1:n, 1:9]), main = names[i])
  print(sum(abs(scale(obs.mon[1:n, i], scale = FALSE) - rowSums(at.atm[1:n, ]))))
}
```
aus.coast *Sample data: Australia map*

# Description

A dataset containing the Australia map.

#### Usage

data(aus.coast)

data.AWAP.2.5 *Sample data: AWAP rainfall data over Australia*

# Description

A dataset containing 1320 rows (data length) and 252 columns (grids).

#### Usage

data(data.AWAP.2.5)

<span id="page-7-0"></span>

<span id="page-8-0"></span>

A dataset containing 1332 rows (data length) and 6 columns (indices).

# Usage

data(data.CI)

data.gen.ar1 *Generate predictor and response data from AR1 model.*

# Description

Generate predictor and response data from AR1 model.

# Usage

data.gen.ar1(nobs, ndim = 9)

# Arguments

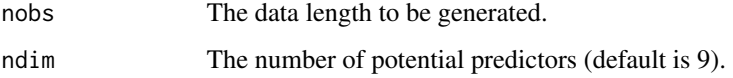

#### Value

A list of 2 elements: a vector of response (x), and a matrix of potential predictors (dp) with each column containing one potential predictor.

```
# AR1 model from paper with 9 dummy variables
data.ar1 <- data.gen.ar1(500)
plot.ts(cbind(data.ar1$x, data.ar1$dp))
```
<span id="page-9-0"></span>

Generate predictor and response data from AR4 model.

# Usage

```
data.gen.ar4(nobs, ndim = 9)
```
# Arguments

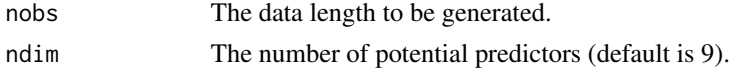

# Value

A list of 2 elements: a vector of response (x), and a matrix of potential predictors (dp) with each column containing one potential predictor.

# Examples

```
# AR4 model from paper with total 9 dimensions
data.ar4 <- data.gen.ar4(500)
plot.ts(cbind(data.ar4$x, data.ar4$dp))
```
data.gen.ar9 *Generate predictor and response data from AR9 model.*

# Description

Generate predictor and response data from AR9 model.

#### Usage

```
data.gen.ar9(nobs, ndim = 9)
```
# Arguments

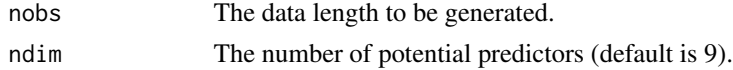

#### Value

A list of 2 elements: a vector of response (x), and a matrix of potential predictors (dp) with each column containing one potential predictor.

# <span id="page-10-0"></span>data.gen.HL 11

# Examples

```
# AR9 model from paper with total 9 dimensions
data.ar9 <- data.gen.ar9(500)
plot.ts(cbind(data.ar9$x, data.ar9$dp))
```
data.gen.HL *Generate predictor and response data: Hysteresis Loop*

### Description

Generate predictor and response data: Hysteresis Loop

# Usage

data.gen.HL(n = 3, m = 5, nobs = 512, fp = 25, fd, sd.x = 0.1, sd.y = 0.1)

# Arguments

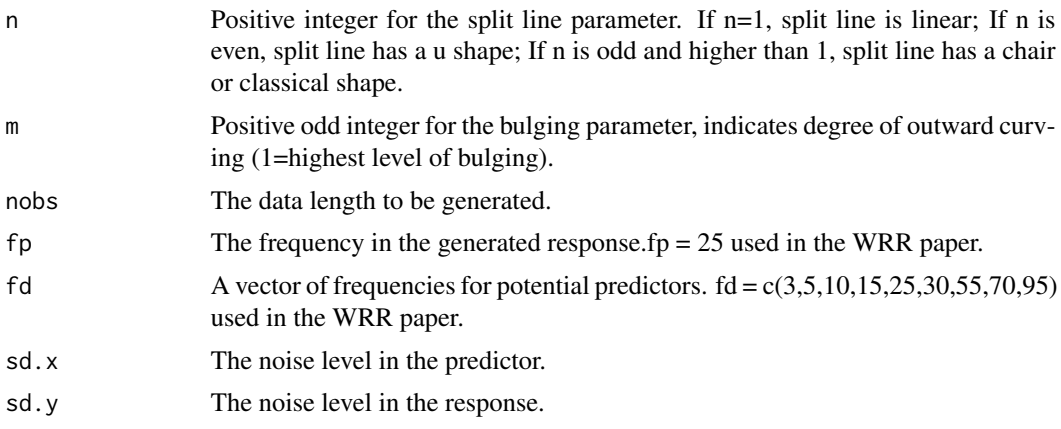

#### Details

The Hysteresis is a common nonlinear phenomenon in natural systems and it can be numerical simulated by the following formulas:

$$
x_t = a * cos(2pi * f * t)
$$

$$
y_t = b * cos(2pi * f * t)^n + c * sin(2pi * f * t)^m
$$

The default selection for the system parameters ( $a = 0.8$ ,  $b = 0.6$ ,  $c = -0.2$ ,  $n = 3$ ,  $m = 5$ ) is known to generate a classical hysteresis loop.

#### Value

A list of 3 elements: a vector of response (x), a matrix of potential predictors (dp) with each column containing one potential predictor, and a vector of true predictor numbers.

# <span id="page-11-0"></span>References

LAPSHIN, R. V. 1995. Analytical model for the approximation of hysteresis loop and its application to the scanning tunneling microscope. Review of Scientific Instruments, 66, 4718-4730.

# Examples

```
###synthetic example - Hysteresis loop
#frequency, sampled from a given range
fd <- c(3,5,10,15,25,30,55,70,95)
data.HL <- data.gen.HL(n=3,m=5,nobs=512,fp=25,fd=fd)
plot.ts(cbind(data.HL$x,data.HL$dp))
```
data.gen.Rossler *Generate predictor and response data: Rossler system*

# Description

Generates a 3-dimensional time series using the Rossler equations.

# Usage

```
data.gen.Rossler(
  a = 0.2,
 b = 0.2,
 w = 5.7,
  start = c(-2, -10, 0.2),
  time = seq(0, 50, length.out = 5000))
```
# Arguments

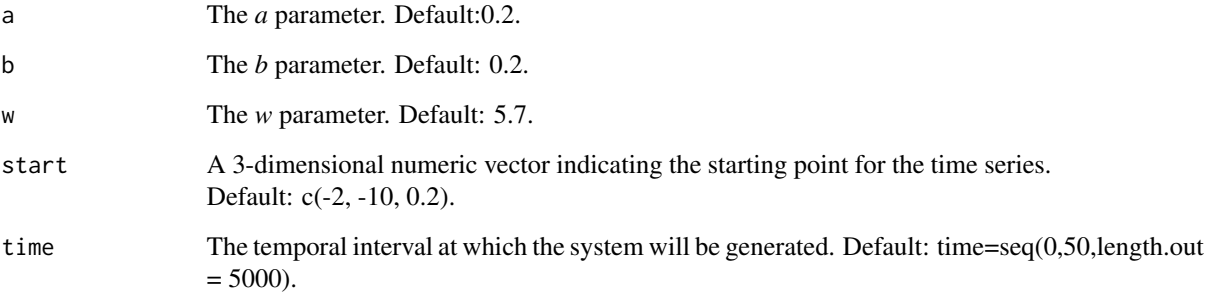

#### <span id="page-12-0"></span>data.gen.SW 13

#### Details

The Rossler system is a system of ordinary differential equations defined as:

$$
\dot{x} = -(y + z)
$$

$$
\dot{y} = x + a \cdot y
$$

$$
\dot{z} = b + z * (x - w)
$$

The default selection for the system parameters ( $a = 0.2$ ,  $b = 0.2$ ,  $w = 5.7$ ) is known to produce a deterministic chaotic time series.

#### Value

A list with four vectors named *time*, *x*, *y* and *z* containing the time, the x-components, the ycomponents and the z-components of the Rossler system, respectively.

#### Note

Some initial values may lead to an unstable system that will tend to infinity.

#### References

RÖSSLER, O. E. 1976. An equation for continuous chaos. Physics Letters A, 57, 397-398.

#### Examples

```
### synthetic example - Rossler
ts.r <- data.gen.Rossler(
  a = 0.2, b = 0.2, w = 5.7, start = c(-2, -10, 0.2),
  time = seq(0, 50, length.out = 1000))
# add noise
ts.r$x <- ts(ts.r$x + rnorm(length(ts.r$time), mean = 0, sd = 1))
ts.r$y \leq ts(ts.r$y + rnorm(length(ts.r$time), mean = 0, sd = 1))
ts.r$z <- ts(ts.r$z + rnorm(length(ts.r$time), mean = 0, sd = 1))
ts.plot(ts.r$x, ts.r$y, ts.r$z, col = c("black", "red", "blue"))
```
data.gen.SW *Generate predictor and response data: Sinewave model*

#### Description

Generate predictor and response data: Sinewave model

#### Usage

```
data.gen.SW(nobs = 512, fp = 25, fd, sd.x = 0.1, sd.y = 0.1)
```
#### <span id="page-13-0"></span>**Arguments**

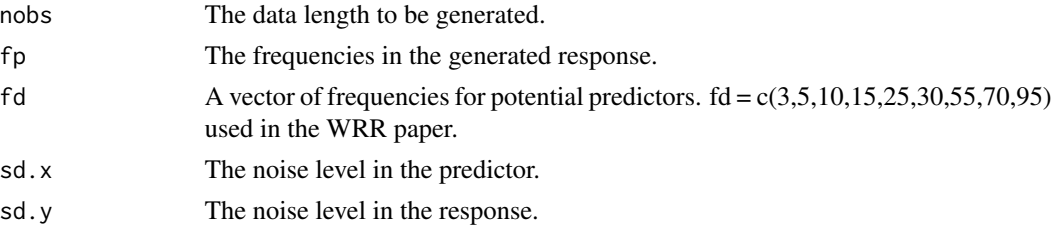

# Value

A list of 3 elements: a vector of response (x), a matrix of potential predictors (dp) with each column containing one potential predictor, and a vector of true predictor numbers.

# Examples

```
###synthetic example
#frequency, sampled from a given range
fd <- c(3,5,10,15,25,30,55,70,95)
data.SW1 <- data.gen.SW(nobs=512,fp=25,fd=fd)
data.SW3 <- data.gen.SW(nobs=512,fp=c(15,25,30),fd=fd)
ts.plot(ts(data.SW1$x),ts(data.SW3$x),col=c("black","red"))
plot.ts(cbind(data.SW1$x,data.SW1$dp))
plot.ts(cbind(data.SW3$x,data.SW3$dp))
```
data.gen.tar1 *Generate predictor and response data from TAR1 model.*

#### Description

Generate predictor and response data from TAR1 model.

#### Usage

```
data.gen.tar1(nobs, ndim = 9, noise = 0.1)
```
#### Arguments

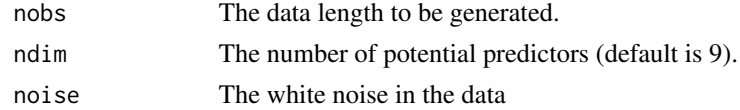

#### Value

A list of 2 elements: a vector of response (x), and a matrix of potential predictors (dp) with each column containing one potential predictor.

# <span id="page-14-0"></span>data.gen.tar2 15

# References

Sharma, A. (2000). Seasonal to interannual rainfall probabilistic forecasts for improved water supply management: Part 1—A strategy for system predictor identification. Journal of Hydrology, 239(1-4), 232-239.

# Examples

```
# TAR1 model from paper with total 9 dimensions
data.tar1 <- data.gen.tar1(500)
plot.ts(cbind(data.tar1$x, data.tar1$dp))
```
data.gen.tar2 *Generate predictor and response data from TAR2 model.*

# Description

Generate predictor and response data from TAR2 model.

#### Usage

data.gen.tar2(nobs, ndim =  $9$ , noise =  $0.1$ )

# Arguments

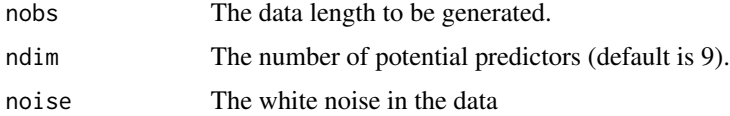

#### Value

A list of 2 elements: a vector of response (x), and a matrix of potential predictors (dp) with each column containing one potential predictor.

#### References

Sharma, A. (2000). Seasonal to interannual rainfall probabilistic forecasts for improved water supply management: Part 1—A strategy for system predictor identification. Journal of Hydrology, 239(1-4), 232-239.

#### Examples

# TAR2 model from paper with total 9 dimensions data.tar2 <- data.gen.tar2(500) plot.ts(cbind(data.tar2\$x, data.tar2\$dp))

<span id="page-15-0"></span>

A dataset containing 3 lists: a vector of response (x), a matrix of 9 potential predictors (dp) with each column containing one potential predictor, and a vector of true predictor numbers.

# Usage

data(data.HL)

data.SW1 *Sample data: Sinewave model 1 (SW1)*

#### Description

A dataset containing 3 lists: a vector of response (x), a matrix of 9 potential predictors (dp) with each column containing one potential predictor, and a vector of true predictor numbers. The Sinewave model 1 (SW1) is defined as:

 $x_t = \sin(2pi * f * t) + eps$ 

#### Usage

data(data.SW1)

data.SW3 *Sample data: Sinewave model 3 (SW3)*

#### Description

A dataset containing 3 lists: a vector of response  $(x)$ , a matrix of 9 potential predictors  $(dp)$  with each column containing one potential predictor, and a vector of true predictor numbers. The Sinewave model 3 (SW3) is defined as:

$$
x_t = \sum_{i=1}^{3} \sin(2pi * f_i * t) + eps
$$

Usage

data(data.SW3)

<span id="page-16-0"></span>

Variance Transformation Operation - MRA

# Usage

```
dwt.vt(
 data,
 wf,
  J,
 method,
 pad,
 boundary,
 cov.opt = "auto",
 flag = "biased",
  detrend = FALSE
)
```
# Arguments

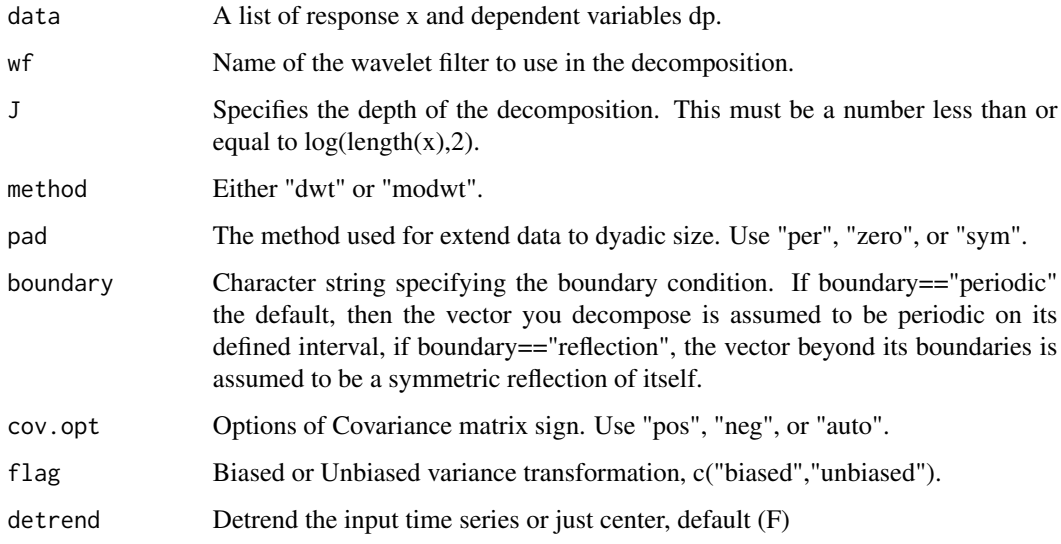

# Value

A list of 8 elements: wf, method, boundary, pad, x (data), dp (data), dp.n (variance trasnformed dp), and S (covariance matrix).

#### <span id="page-17-0"></span>References

Jiang, Z., Sharma, A., & Johnson, F. (2020). Refining Predictor Spectral Representation Using Wavelet Theory for Improved Natural System Modeling. Water Resources Research, 56(3), e2019WR026962.

#### Examples

```
data(rain.mon)
data(obs.mon)
```

```
## response SPI - calibration
# SPI.cal <- SPI.calc(window(rain.mon, start=c(1949,1), end=c(1979,12)),sc=12)
SPI.cal <- SPEI::spi(window(rain.mon, start = c(1949, 1), end = c(1979, 12)), scale = 12)$fitted
## create paired response and predictors dataset for each station
data.list <- list()
for (id in seq_len(ncol(SPI.cal))) {
 x \le - window(SPI.cal[, id], start = c(1950, 1), end = c(1979, 12))
 dp <- window(obs.mon, start = c(1950, 1), end = c(1979, 12))
 data.list[[id]] <- list(x = as.numeric(x), dp = matrix(dp, nrow = nrow(dp)))
}
## variance transformation
dwt.list <- lapply(data.list, function(x) {
 dwt.vt(x, wf = "d4", J = 7, method = "dwt", pad = "zero", boundary = "periodic", cov,opt = "auto")})
## plot original and reconstrcuted predictors for each station
for (i in seq_len(length(dwt.list))) {
 # extract data
 dwt <- dwt.list[[i]]
 x <- dwt$x # response
 dp <- dwt$dp # original predictors
 dp.n <- dwt$dp.n # variance transformed predictors
 plot.ts(cbind(x, dp))
 plot.ts(cbind(x, dp.n))
}
```

```
dwt.vt.val Variance Transformation Operation for Validation
```
#### Description

Variance Transformation Operation for Validation

#### Usage

```
dwt.vt.val(data, J, dwt, detrend = FALSE)
```
#### dwt.vt.val 19

#### Arguments

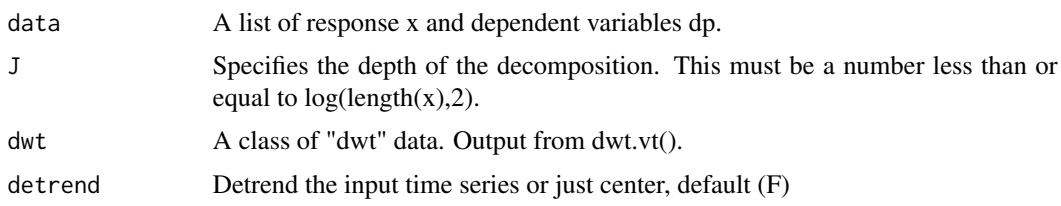

#### Value

A list of 8 elements: wf, method, boundary, pad, x (data), dp (data), dp.n (variance trasnformed dp), and S (covariance matrix).

# References

Jiang, Z., Sharma, A., & Johnson, F. (2020). Refining Predictor Spectral Representation Using Wavelet Theory for Improved Natural System Modeling. Water Resources Research, 56(3), e2019WR026962. doi:10.1029/2019wr026962

```
data(rain.mon)
data(obs.mon)
## response SPI - calibration
# SPI.cal <- SPI.calc(window(rain.mon, start=c(1949,1), end=c(1979,12)),sc=12)
SPI.cal \leq SPEI::spi(window(rain.mon, start = c(1949, 1), end = c(1979, 12)), scale = 12)$fitted
## create paired response and predictors dataset for each station
data.list <- list()
for (id in seq_len(ncol(SPI.cal))) {
 x \le - window(SPI.cal[, id], start = c(1950, 1), end = c(1979, 12))
 dp \le window(obs.mon, start = c(1950, 1), end = c(1979, 12))
 data.list[[id]] \le list(x = as.numeric(x), dp = matrix(dp, nrow = nrow(dp)))
}
## variance transformation - calibration
dwt.list <- lapply(data.list, function(x) {
 dwt.vt(x, wf = "d4", J = 7, method = "dwt", pad = "zero", boundary = "periodic", cov,opt = "auto")})
## response SPI - validation
# SPI.val <- SPI.calc(window(rain.mon, start=c(1979,1), end=c(2009,12)),sc=12)
SPI.val <- SPEI::spi(window(rain.mon, start = c(1979, 1), end = c(2009, 12)), scale = 12)$fitted
## create paired response and predictors dataset for each station
data.list <- list()
for (id in seq_len(ncol(SPI.val))) {
 x \le - window(SPI.val[, id], start = c(1980, 1), end = c(2009, 12))
 dp <- window(obs.mon, start = c(1980, 1), end = c(2009, 12))
 data.list[[id]] <- list(x = as.numeric(x), dp = matrix(dp, nrow = nrow(dp)))
```

```
}
# variance transformation - validation
dwt.list.val <- lapply(
  seq_len(length(data.list)),
  function(i) dwt.vt.val(data.list[[i]], J = 7, dwt.list[[i]])
)
## plot original and reconstrcuted predictors for each station
for (i in seq_len(length(dwt.list.val))) {
  # extract data
  dwt <- dwt.list.val[[i]]
  x <- dwt$x # response
  dp <- dwt$dp # original predictors
  dp.n <- dwt$dp.n # variance transformed predictors
  plot.ts(cbind(x, dp))
  plot.ts(cbind(x, dp.n))
}
```
fig.dwt.vt *Plot function: Variance structure before and after variance transformation*

# Description

Plot function: Variance structure before and after variance transformation

# Usage

fig.dwt.vt(dwt.data)

#### Arguments

dwt.data Output data from variance transformation function

#### Value

A plot with variance structure before and after variance transformation.

```
data("data.HL")
data("data.SW1")
# variance transfrom
dwt.SW1 <- dwt.vt(data.SW1[[1]],
 wf = "d4", J = 7, method = "dwt",pad = "zero", boundary = "periodic", cov.opt = "auto"
\mathcal{L}
```
<span id="page-19-0"></span>

# <span id="page-20-0"></span>Ind\_AWAP.2.5 21

```
# plot
fig1 <- fig.dwt.vt(dwt.SW1)
fig1
# variance transfrom
dwt.HL <- dwt.vt(data.HL[[1]],
 wf = "d4", J = 7, method = "dwt",pad = "zero", boundary = "periodic", cov.opt = "auto"
\mathcal{L}# plot
fig2 <- fig.dwt.vt(dwt.HL)
fig2
```
Ind\_AWAP.2.5 *Sample data: Index of AWAP grids with no missing data*

# Description

A dataset containing 145 numbers.

#### Usage

data(Ind\_AWAP.2.5)

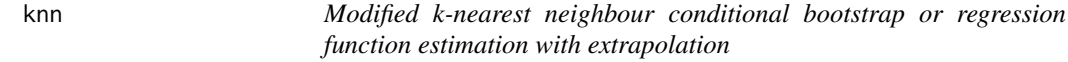

# Description

Modified k-nearest neighbour conditional bootstrap or regression function estimation with extrapolation

# Usage

```
knn(
  x,
  z,
  zout,
  k = 0,
  pw,
  reg = TRUE,
  nensemble = 100,
  tailcorrection = TRUE,
```

```
tailprob = 0.25,
  tailfac = 0.2,
  extrap = TRUE
\mathcal{L}
```
# Arguments

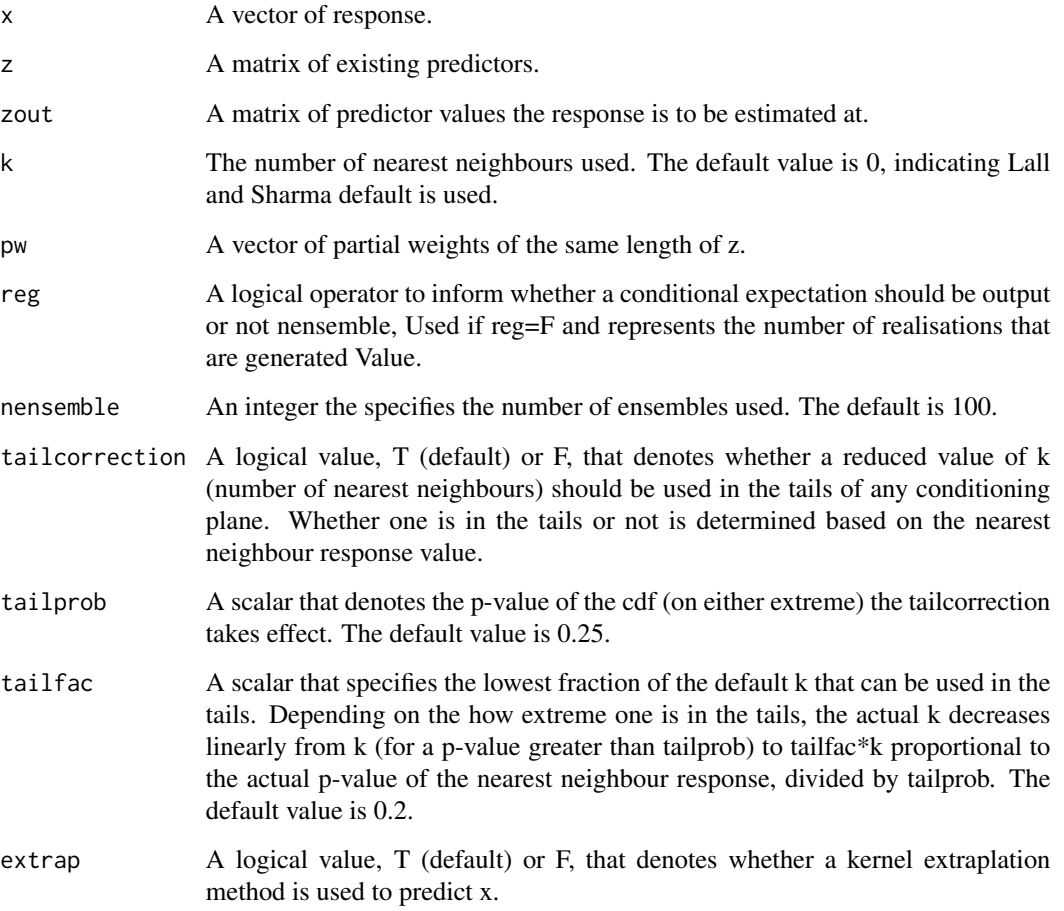

# Value

A matrix of responses having same rows as zout if reg=T, or having nensemble columns is reg=F.

# References

Sharma, A., Tarboton, D.G. and Lall, U., 1997. Streamflow simulation: A nonparametric approach. Water resources research, 33(2), pp.291-308.

Sharma, A. and O'Neill, R., 2002. A nonparametric approach for representing interannual dependence in monthly streamflow sequences. Water resources research, 38(7), pp.5-1.

# <span id="page-22-0"></span>knnregl1cv 23

#### Examples

```
# AR9 model x(i)=0.3*x(i-1)-0.6*x(i-4)-0.5*x(i-9)+eps
data.ar9 <- data.gen.ar9(500)
x <- data.ar9$x # response
py <- data.ar9$dp # possible predictors
# identify the meaningful predictors and estimate partial weights
ans.ar9 <- NPRED::stepwise.PIC(x, py)
z <- py[, ans.ar9$cpy] # predictor matrix
pw <- ans.ar9$wt # partial weights
# vector denoting where we want outputs, can be a matrix representing grid.
zout \leq apply(z, 2, mean)
knn(x, z, zout, reg = TRUE, pw = pw) # knn regression estimate using partial weights.
knn(x, z, zout, reg = FALSE, pw = pw) # alternatively, knn conditional bootstrap (100 realisations).
# Mean of the conditional bootstrap estimate should be
# approximately the same as the regression estimate.
zout <- ts(data.gen.ar9(500, ndim = length(ans.ar9$cpy))$dp) # new input
xhat1 <- xhat2 <- xxhat1 <- knn(x, z, zout, k = 5, reg = TRUE, extrap = FALSE) # without extrapolation
xhat2 <- knn(x, z, zout, k = 5, reg = TRUE, extrap = TRUE) # with extrapolation
ts.plot(ts(x), ts(xhat1), ts(xhat2), col = c("black", "red", "blue"),
ylim = c(-5, 5), 1wd = c(2, 2, 1)
```
knnregl1cv *Leave one out cross validation.*

#### Description

Leave one out cross validation.

#### Usage

knnregl1cv(x, z,  $k = 0$ , pw)

#### Arguments

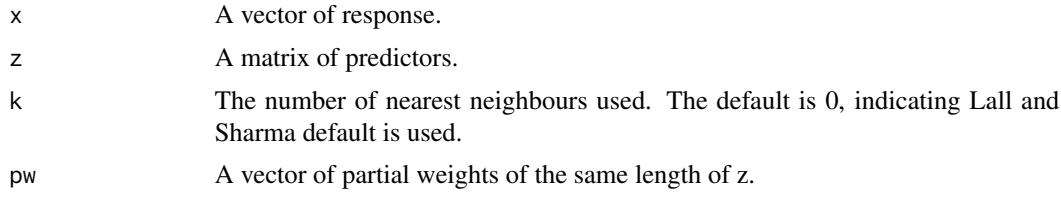

<span id="page-23-0"></span>A vector of L1CV estimates of the response.

# References

Lall, U., Sharma, A., 1996. A Nearest Neighbor Bootstrap For Resampling Hydrologic Time Series. Water Resources Research, 32(3): 679-693.

Sharma, A., Mehrotra, R., 2014. An information theoretic alternative to model a natural system using observational information alone. Water Resources Research, 50(1): 650-660.

lat\_lon.2.5 *Sample data: Latitude and longitude of AWAP grids*

# Description

A dataset containing 252 rows (grids) and 2 columns (lat and lon).

#### Usage

data(lat\_lon.2.5)

modwt.vt *Variance Transformation Operation - MODWT*

#### Description

Variance Transformation Operation - MODWT

# Usage

```
modwt.vt(
  data,
  wf,
  J,
  boundary,
  cov.opt = "auto",
  flag = "biased",
  detrend = FALSE
)
```
#### modwt.vt 25

#### Arguments

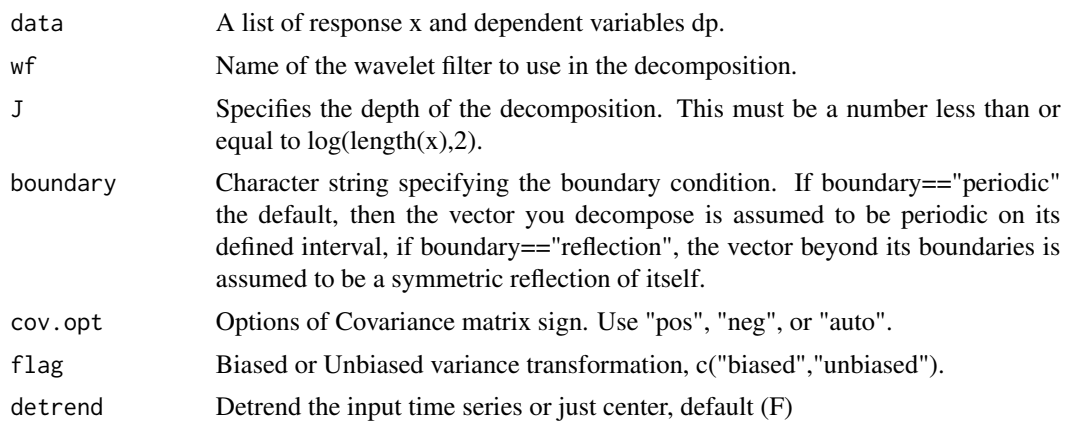

#### Value

A list of 8 elements: wf, J, boundary, x (data), dp (data), dp.n (variance transformed dp), and S (covariance matrix).

# References

Jiang, Z., Sharma, A., & Johnson, F. (2020). Refining Predictor Spectral Representation Using Wavelet Theory for Improved Natural System Modeling. Water Resources Research, 56(3), e2019WR026962.

Jiang, Z., Rashid, M. M., Johnson, F., & Sharma, A. (2020). A wavelet-based tool to modulate variance in predictors: an application to predicting drought anomalies. Environmental Modelling & Software, 135, 104907.

```
### real-world example
data(Ind_AWAP.2.5)
data(obs.mon)
data(SPI.12)
x \le - window(SPI.12, start = c(1950, 1), end = c(2009, 12))
dp <- window(obs.mon, start = c(1950, 1), end = c(2009, 12))
op \le- par(mfrow = c(ncol(dp), 1), pty = "m", mar = c(1, 4, 1, 2))
for (id in sample(Ind_AWAP.2.5, 1)) {
  data \le list(x = x[, id], dp = dp)
  dwt <- modwt.vt(data, wf = "d4", J = 7, boundary = "periodic", cov.opt = "auto")
  for (i in 1:ncol(dp)) {
   ts.plot(dwt$dp[, i], dwt$dp.n[, i], xlab = NA, col = c("black", "red"), lwd = c(2, 1))
  }
}
par(op)
### synthetic example
```

```
# frequency, sampled from a given range
fd <- c(3, 5, 10, 15, 25, 30, 55, 70, 95)
data.SW1 \leq data.gen.SW(nobs = 512, fp = 25, fd = fd)
dwt.SW1 <- modwt.vt(data.SW1, wf = "d4", J = 7, boundary = "periodic", cov.opt = "auto")
x.modwt <- waveslim::modwt(dwt.SW1$x, wf = "d4", n.levels = 7, boundary = "periodic")
dp.modwt <- waveslim::modwt(dwt.SW1$dp[, 1], wf = "d4", n.levels = 7, boundary = "periodic")
dp.vt.modwt <- waveslim::modwt(dwt.SW1$dp.n[, 1], wf = "d4", n.levels = 7, boundary = "periodic")
sum(sapply(dp.modwt, var))
var(dwt.SW1$dp[, 1])
sum(sapply(dp.vt.modwt, var))
var(dwt.SW1$dp.n[, 1])
data <- rbind(
  sapply(dp.modwt, var) / sum(sapply(dp.modwt, var)),
  sapply(dp.vt.modwt, var) / sum(sapply(dp.vt.modwt, var))
)
bar \le barplot(data, beside = TRUE, col = c("red", "blue"))
lines(x = bar[2, ], y = sapply(x.modwt, var) / sum(sapply(x.modwt, var)))points(x = bar[2, ], y = sapply(x.modwt, var) / sum(sapply(x.modwt, var)))
```
modwt.vt.val *Variance Transformation Operation for Validation*

# Description

Variance Transformation Operation for Validation

# Usage

modwt.vt.val(data, J, dwt, detrend = FALSE)

#### **Arguments**

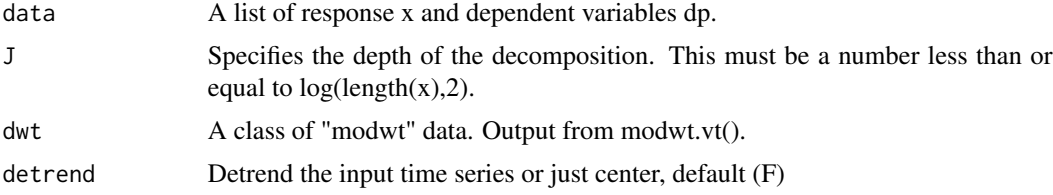

#### Value

A list of 8 elements: wf, J, boundary, x (data), dp (data), dp.n (variance transformed dp), and S (covariance matrix).

#### modwt.vt.val 27

#### References

Z Jiang, A Sharma, and F Johnson. WRR

```
data(rain.mon)
data(obs.mon)
## response SPI - calibration
# SPI.cal <- SPI.calc(window(rain.mon, start=c(1949,1), end=c(1979,12)),sc=12)
SPI.cal <- SPEI::spi(window(rain.mon, start = c(1949, 1), end = c(1979, 12)), scale = 12)$fitted
## create paired response and predictors dataset for each station
data.list <- list()
for (id in 1:ncol(SPI.cal)) {
 x \le window(SPI.cal[, id], start = c(1950, 1), end = c(1979, 12))
 dp <- window(obs.mon, start = c(1950, 1), end = c(1979, 12))
 data.list[[id]] \le list(x = as.numeric(x), dp = matrix(dp, nrow = nrow(dp)))
}
## variance transformation - calibration
dwt.list <- lapply(data.list, function(x) {
 modwt.vt(x, wf = "d4", J = 7, boundary = "periodic", cov.opt = "auto")
})
## response SPI - validation
# SPI.val <- SPI.calc(window(rain.mon, start=c(1979,1), end=c(2009,12)),sc=12)
SPI.val \leq SPEI::spi(window(rain.mon, start = c(1979, 1), end = c(2009, 12)), scale = 12)$fitted
## create paired response and predictors dataset for each station
data.list <- list()
for (id in 1:ncol(SPI.val)) {
 x \le - window(SPI.val[, id], start = c(1980, 1), end = c(2009, 12))
 dp \le window(obs.mon, start = c(1980, 1), end = c(2009, 12))
 data.list[[id]] \le list(x = as.numeric(x), dp = matrix(dp, nrow = nrow(dp)))
}
# variance transformation - validation
dwt.list.val <- lapply(
 seq_along(data.list),
 function(i) modwt.vt.val(data.list[[i]], J = 7, dwt.list[[i]])
\lambda## plot original and reconstrcuted predictors for each station
for (i in seq_along(dwt.list.val)) {
 # extract data
 dwt <- dwt.list.val[[i]]
 x <- dwt$x # response
 dp <- dwt$dp # original predictors
 dp.n <- dwt$dp.n # variance transformed predictors
 plot.ts(cbind(x, dp))
```
28 mra.plot

```
plot.ts(cbind(x, dp.n))
}
```
mra.plot *Plot function: Plot original time series and decomposed frequency components*

# Description

Plot function: Plot original time series and decomposed frequency components

# Usage

```
mra.plot(
  y,
  y.mra,
  limits.x,
  limits.y,
  type = c("details", "coefs"),
  ps = 12,
  ...
\mathcal{L}
```
# Arguments

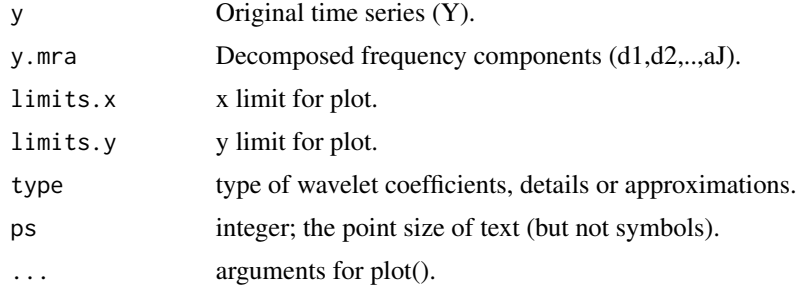

# Value

A plot with original time series and decomposed frequency components.

```
### synthetic example
# frequency, sampled from a given range
fd <- c(3, 5, 10, 15, 25, 30, 55, 70, 95)
data.SW3 <- data.gen.SW(nobs = 512, fp = c(15, 25, 30), fd = fd)
x <- data.SW3$x
xx \le - padding(x, pad = "zero")
```
<span id="page-27-0"></span>

#### <span id="page-28-0"></span>non.bdy 29

```
### wavelet transfrom
# wavelet family, extension mode and package
wf <- "d4" # wavelet family D8 or db4
boundary <- "periodic"
pad <- "zero"
if (wf != "haar") v \le -as.integer(as.numeric(substr(wf, 2, 3)) / 2) else v \le -1# Maximum decomposition level J
n \leftarrow length(x)J \leftarrow ceiling(log(n / (2 * v - 1)) / log(2)) # (Kaiser, 1994)
### decomposition
x.mra <- waveslim::mra(xx, wf = wf, J = J, method = "dwt", boundary = "periodic")
x.mra.m \leftarrow matrix(unlist(x.mra), ncol = J + 1)print(sum(abs(x - rowSums(x.mra.m[1:n, ])))) # additive check
var(x)
sum(apply(x.mra.m[1:n, ], 2, var)) # variance check
limits.x \leftarrow c(0, n)limits.y \leftarrow c(-3, 3)
mra.plot(x, x.mra.m, limits.x, limits.y, type = "details")
```
non.bdy *Replace Boundary Wavelet Coefficients with Missing Values (NA).*

#### **Description**

Replace Boundary Wavelet Coefficients with Missing Values (NA).

#### Usage

non.bdy(x, wf, method =  $c("dwt", "modwt", "mra"))$ 

#### Arguments

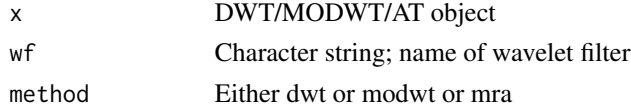

#### Value

Same object as x only with some missing values (NA).

#### References

Cornish, C. R., Bretherton, C. S., & Percival, D. B. (2006). Maximal overlap wavelet statistical analysis with application to atmospheric turbulence. Boundary-Layer Meteorology, 119(2), 339- 374.

<span id="page-29-0"></span>

A dataset containing 720 rows (data length) and 7 columns (atmospheric variables).

#### Usage

data(obs.mon)

padding *Padding data to dyadic sample size*

# Description

Padding data to dyadic sample size

# Usage

padding(x, pad =  $c("per", "zero", "sym")$ )

# Arguments

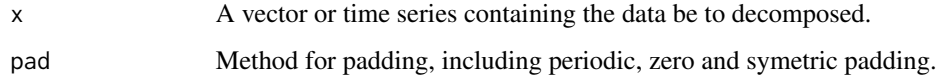

# Value

A dyadic length (power of 2) vector or time series.

```
x < - rnorm(360)
x1 \leq - padding(x, pad = "per")
x2 \leq - padding(x, pad = "zero")
x3 \le padding(x, pad = "sym")
ts.plot(cbind(x, x1, x2, x3), col = 1:4)
```
<span id="page-30-0"></span>

R2 threshold by re-sampling approach

# Usage

r2.boot(z.vt, x, prob)

# Arguments

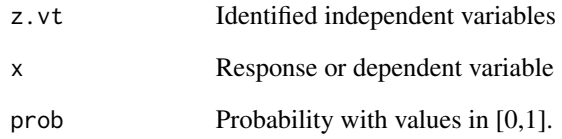

# Value

A quantile assosciated with prob.

rain.mon *Sample data: Rainfall station data over Sydney region*

# Description

A dataset containing 732 rows (data length) and 15 columns (stations).

# Usage

data(rain.mon)

<span id="page-31-0"></span>

Scale to frequency by Matlab

# Usage

```
scal2freqM(wf, scale, delta)
```
# Arguments

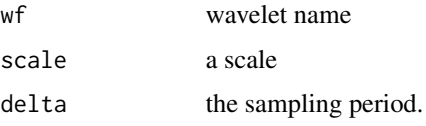

# Value

A vector of two numbers: frequency and period.

# Examples

```
delta <- 1 / 12 # monthly data
scales \leftarrow 2^(1:7)
for (wf in c("haar", "d4", "d6", "d8", "d16")[1:5]) {
 df1 <- scal2freqM(wf, scales, delta)
 df2 <- scal2freqR(wf, scales, delta)
  print(cbind(df1$frequency, df2$frequency))
}
```
scal2freqR *Scale to frequency by R*

# Description

Scale to frequency by R

# Usage

scal2freqR(wf, scale, delta)

#### <span id="page-32-0"></span> $SPI.12$  33

# Arguments

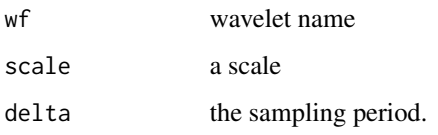

# Value

A vector of two numbers: frequency and period.

# Examples

```
delta <-1 / 12 # monthly data
scales <- 2^(1:7)for (wf in c("haar", "d4", "d6", "d8", "d16")[1:5]) {
  df1 <- scal2freqM(wf, scales, delta)
  df2 <- scal2freqR(wf, scales, delta)
  print(cbind(df1$frequency, df2$frequency))
}
```
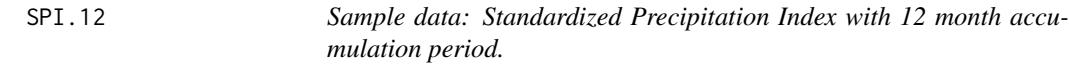

# Description

A dataset containing 1200 rows (data length) and 252 columns.

# Usage

data(SPI.12)

stepwise.VT *Calculate stepwise high order VT in calibration*

# Description

Calculate stepwise high order VT in calibration

# Usage

```
stepwise.VT(
 data,
  alpha = 0.1,
 nvarmax = 4,
 mode = c("MRA", "MODWT", "AT"),
 wf,
  J,
 method = "dwt",pad = "zero",
 boundary = "periodic",
 cov.opt = "auto",
 flag = "biased",
 detrend = FALSE
)
```
# Arguments

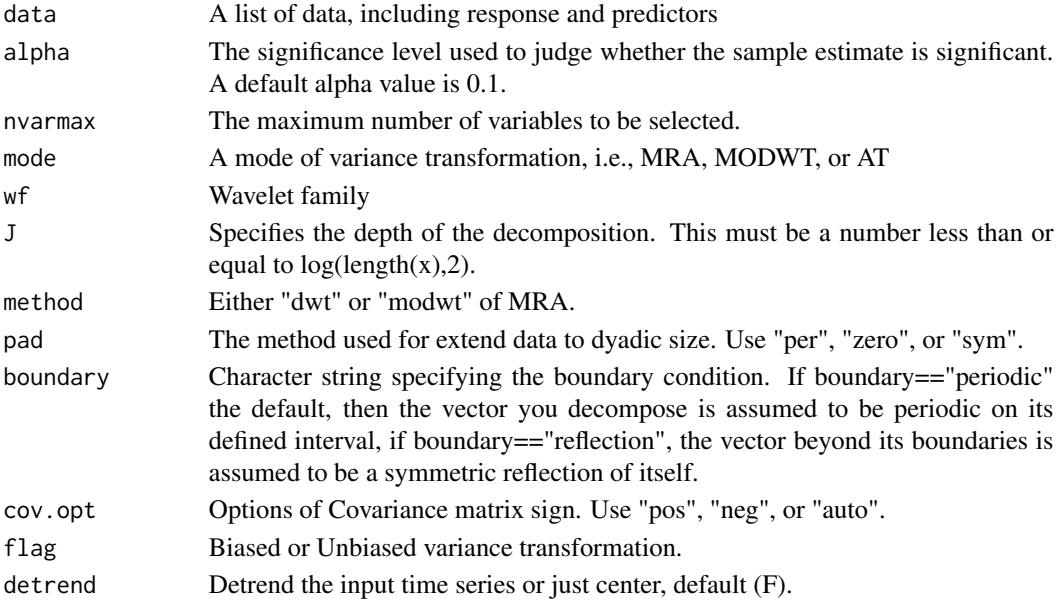

# Value

A list of 2 elements: the column numbers of the meaningful predictors (cpy), and partial informational correlation (cpyPIC).

# References

Sharma, A., Mehrotra, R., 2014. An information theoretic alternative to model a natural system using observational information alone. Water Resources Research, 50(1): 650-660.

Jiang, Z., Sharma, A., & Johnson, F. (2021). Variable transformations in the spectral domain – Implications for hydrologic forecasting. Journal of Hydrology, 126816.

# <span id="page-34-0"></span>stepwise. VT. val 35

### Examples

```
### Real-world example
data("rain.mon")
data("obs.mon")
mode <- switch(1,
  "MRA",
  "MODWT",
  "AT"
\lambdawf <- "d4"
station.id <- 5 # station to investigate
SPI.12 <- SPEI::spi(rain.mon, scale = 12)$fitted
lab.names <- colnames(obs.mon)
# plot.ts(SPI.12[,1:10])
x \le - window(SPI.12[, station.id], start = c(1950, 1), end = c(1979, 12))
dp \le window(obs.mon[, lab.names], start = c(1950, 1), end = c(1979, 12))
data \le list(x = x, dp = matrix(dp, ncol = ncol(dp)))
dwt <- stepwise.VT(data, mode = mode, wf = wf, flag = "biased")
### plot transformed predictor before and after
cpy <- dwt$cpy
op <- par(mfrow = c(length(cpy), 1), mar = c(2, 3, 2, 1))
for (i in seq_along(cpy)) {
  ts.plot(cbind(dwt$dp[, i], dwt$dp.n[, i]), xlab = "NA", col = 1:2)
}
par(op)
```
stepwise.VT.val *Calculate stepwise high order VT in validation*

#### Description

Calculate stepwise high order VT in validation

#### Usage

```
stepwise.VT.val(data, J, dwt, mode = c("MRA", "MODWT", "AT"), detrend = FALSE)
```
#### Arguments

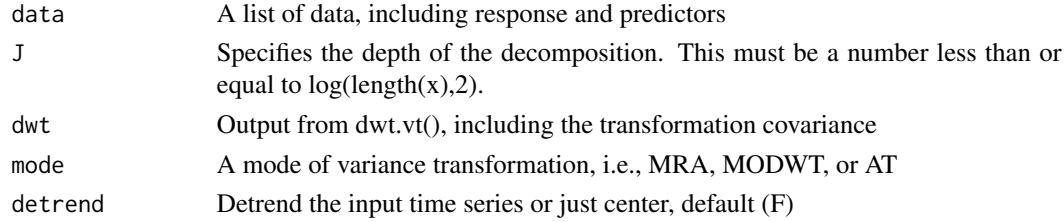

36 wave.var

#### Value

A list of objects, including transformed predictors

#### Examples

```
### Real-world example
data("rain.mon")
data("obs.mon")
mode <- switch(1,
  "MRA",
  "MODWT",
  "a trous"
\lambdawf < - "d4"
station.id <- 5 # station to investigate
SPI.12 <- SPEI::spi(rain.mon, scale = 12)$fitted
lab.names <- colnames(obs.mon)
# plot.ts(SPI.12[,1:10])
#--------------------------------------
### calibration
x <- window(SPI.12[, station.id], start = c(1950, 1), end = c(1979, 12))
dp \le window(obs.mon[, lab.names], start = c(1950, 1), end = c(1979, 12))
data \leq list(x = x, dp = matrix(dp, ncol = ncol(dp)))
dwt <- stepwise.VT(data, mode = mode, wf = wf, flag = "biased")
cpy <- dwt$cpy
#--------------------------------------
### validation
x <- window(SPI.12[, station.id], start = c(1980, 1), end = c(2009, 12))
dp \le- window(obs.mon[, lab.names], start = c(1980, 1), end = c(2009, 12))
data.n \le list(x = x, dp = matrix(dp, ncol = ncol(dp)))
dwt.val \leftarrow stepwise.VT.val(data = data.n, dwt = dwt, mode = mode)### plot transformed predictor before and after
op \le par(mfrow = c(length(cpy), 1), mar = c(0, 3, 2, 1))
for (i in seq_along(cpy))
{
  ts.plot(cbind(dwt.val$dp[, i], dwt.val$dp.n[, i]), xlab = "NA", col = 1:2)
}
par(op)
```
wave.var *Produces an estimate of the multiscale variance along with approximate confidence intervals.*

#### **Description**

Produces an estimate of the multiscale variance along with approximate confidence intervals.

<span id="page-35-0"></span>

#### wave.var 37

# Usage

wave.var(x, type = "eta3",  $p = 0.025$ )

# Arguments

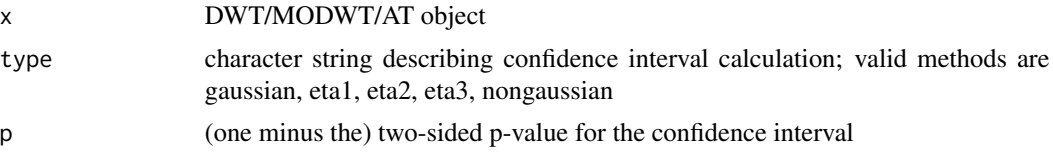

# Value

Dataframe with as many rows as levels in the wavelet transform object. The first column provides the point estimate for the wavelet variance followed by the lower and upper bounds from the confidence interval.

# References

Percival, D. B. (1995) Biometrika, 82, No. 3, 619-631.

# <span id="page-37-0"></span>Index

∗ datasets aus.coast , [8](#page-7-0) data.AWAP.2.5 , [8](#page-7-0) data.CI, [9](#page-8-0) data.HL, [16](#page-15-0) data.SW1 , [16](#page-15-0) data.SW3 , [16](#page-15-0) Ind\_AWAP.2.5 , [21](#page-20-0) lat\_lon.2.5 , [24](#page-23-0) obs.mon , [30](#page-29-0) rain.mon , [31](#page-30-0) SPI. 12, [33](#page-32-0) at.vt , [4](#page-3-0) at.vt.val,<mark>[5](#page-4-0)</mark> at.wd , [7](#page-6-0) aus.coast , [8](#page-7-0) data.AWAP.2.5 , [8](#page-7-0) data.CI , [9](#page-8-0) data.gen.ar1,[9](#page-8-0) data.gen.ar4 , [10](#page-9-0) data.gen.ar9, [10](#page-9-0) data.gen.HL, [11](#page-10-0) data.gen.Rossler , [12](#page-11-0) data.gen.SW, [13](#page-12-0) data.gen.tar1, [14](#page-13-0) data.gen.tar2, [15](#page-14-0) data.HL, [16](#page-15-0) data.SW1 , [16](#page-15-0) data.SW3 , [16](#page-15-0) dwt.vt , [17](#page-16-0) dwt.vt.val,1<mark>8</mark> fig.dwt.vt, [20](#page-19-0) Ind\_AWAP.2.5 , [21](#page-20-0) knn , [21](#page-20-0) knnregl1cv , [23](#page-22-0)